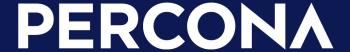

## Cloud-Native PostgreSQL

Running PostgreSQL on Kubernetes

April 17, 2024 Peter Zaitsev, Founder, Percona

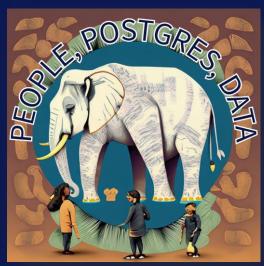

#### Big Picture

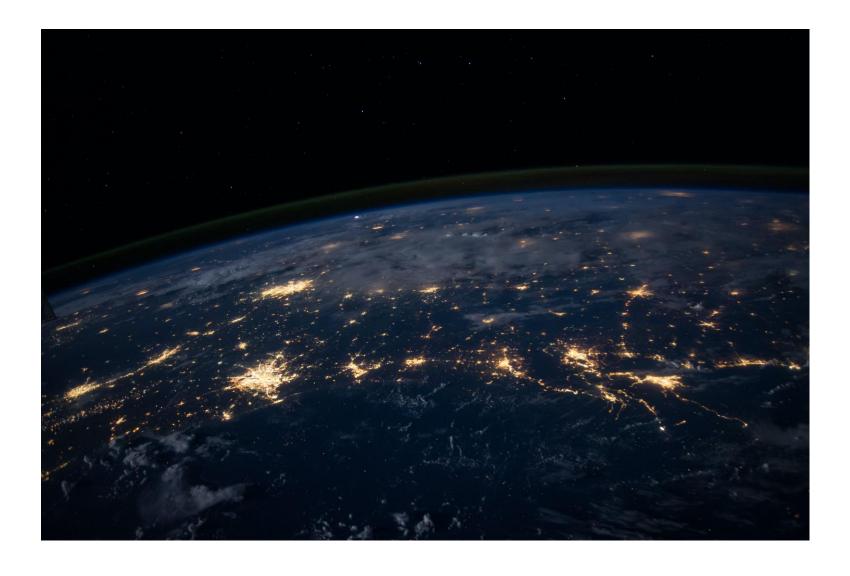

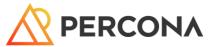

Cloud

### Proprietary Clouds bring **Great Usability** at Great Cost

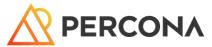

2000s 2020s

Have We Been Here Before?

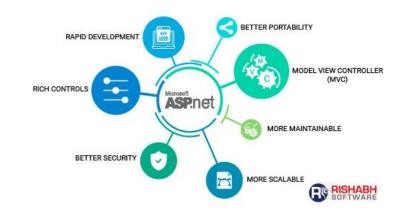

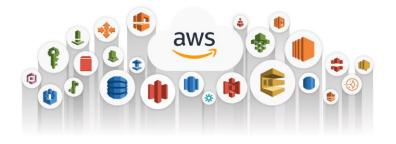

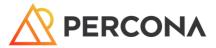

## SOLAIIS

Operating Systems

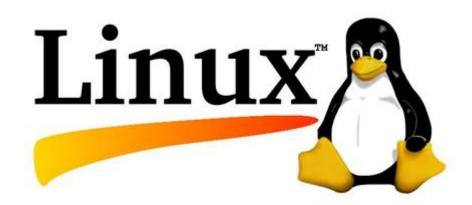

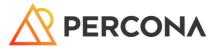

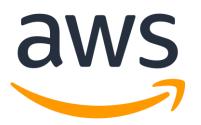

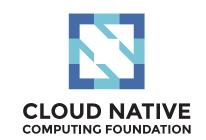

#### Open Source Catches Up Again

- Lock-in with Cloud Vendor
- Use Proprietary Solutions
- Highly Differentiated Cloud
- •
- aws to the second second secon

- Freedom to Run Anywhere
- Use Open Source
- Cloud Is Commodity
- Customer
- Choice of Vendors

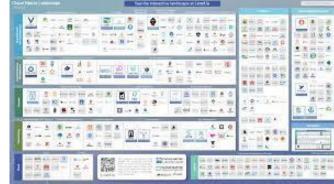

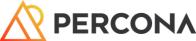

#### Giving Cloud its Originally Intended Role of Commodity Infrastructure

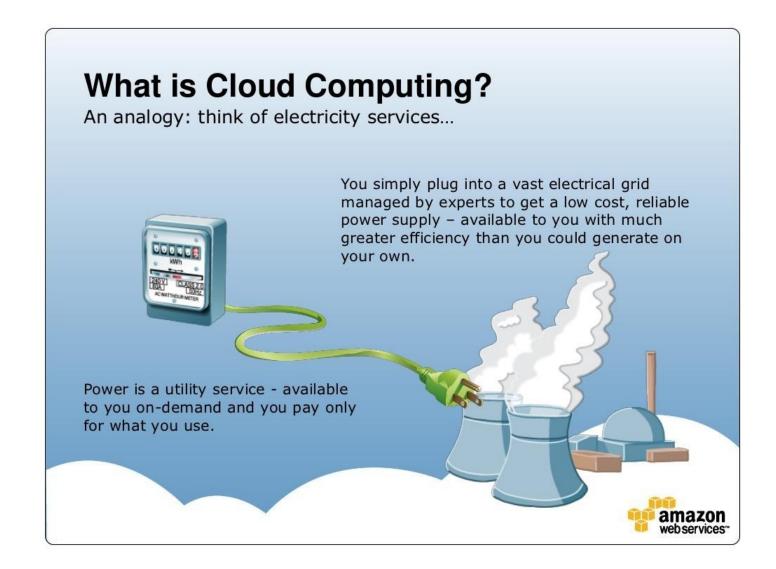

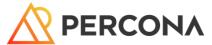

#### Rise of Open Source

Open Source and Proprietary

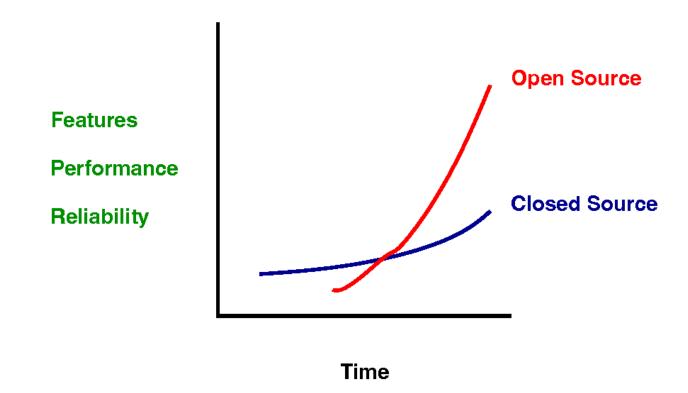

12/51

https://momjian.us/main/writings/pgsql/forever.pdf

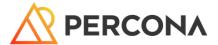

### Kubernetes

Kubernetes is universally available

Kubernetes is getting better for stateful applications

Kubernetes Operators are available for most popular Open Source Databases

kubernetes

#### Data on Kubernetes

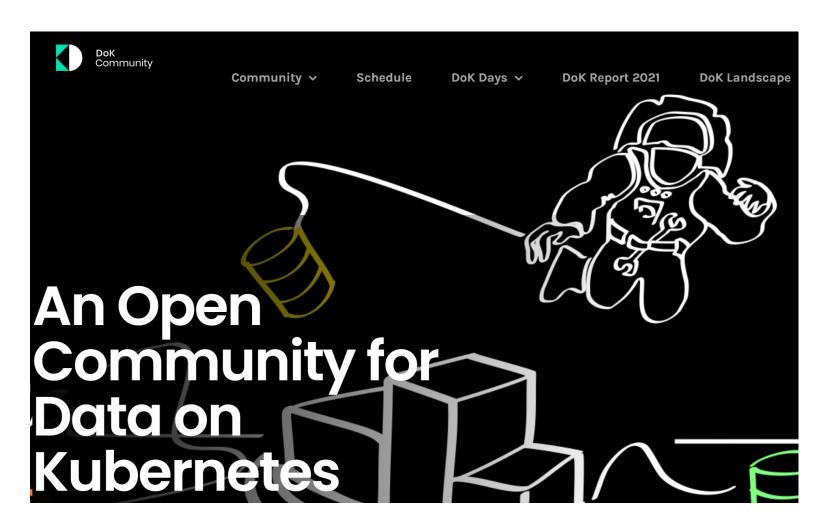

https://dok.community/

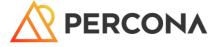

#### Data on Kubernetes

#### DoK workload %s are already high, and expected to increase Leaders are chomping at the DoK bit

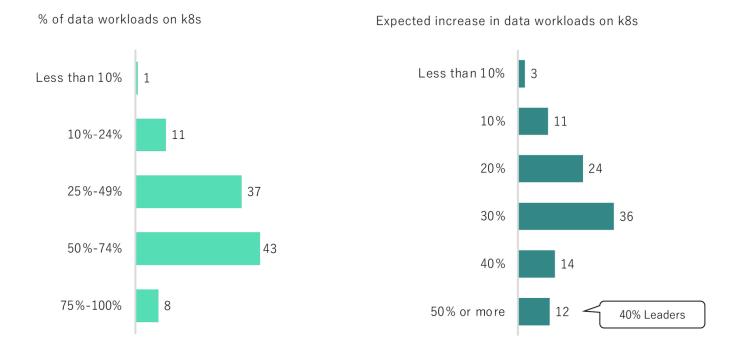

https://dok.community/wp-content/uploads/2022/10/DoK Report 2022.pdf

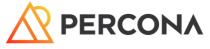

### And Happy about That...

#### Satisfaction = Reality - Expectations

DoK is winning the expectations battle

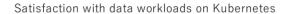

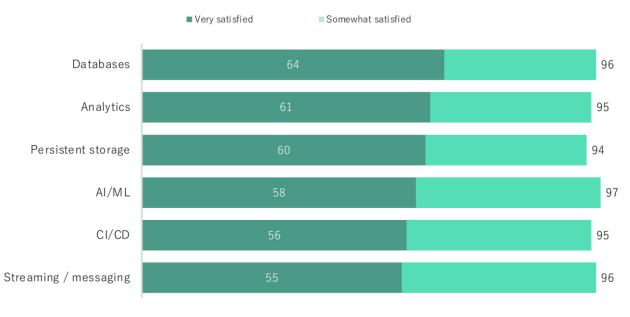

O. In general, how satisfied are you with using Kubernetes to run each of the following data workloads in your organization? Use a scale from 1 to 5 where 5 means "very satisfied" and 1 means "not at all

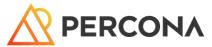

### Quite a growth in Adoption!

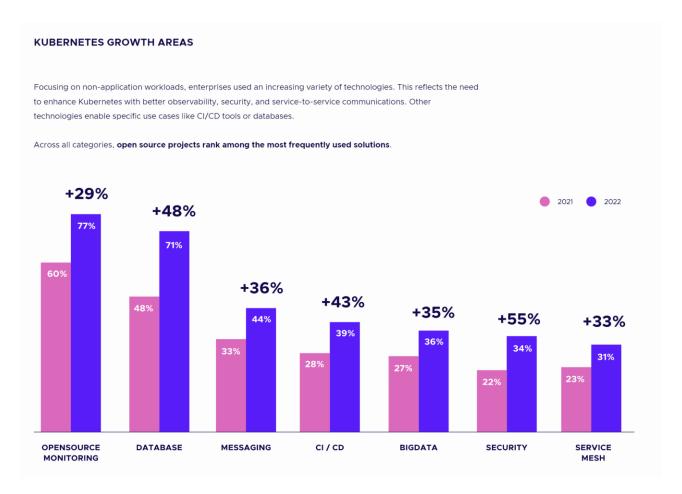

https://www.cncf.io/reports/cncf-annual-survey-2022/

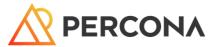

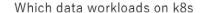

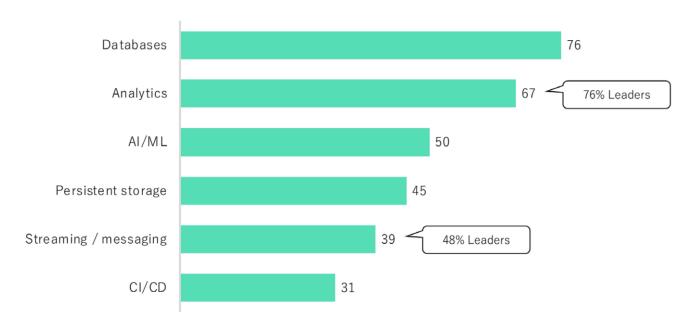

#### Databases on Kubernetes

Power of Kubernetes Operators

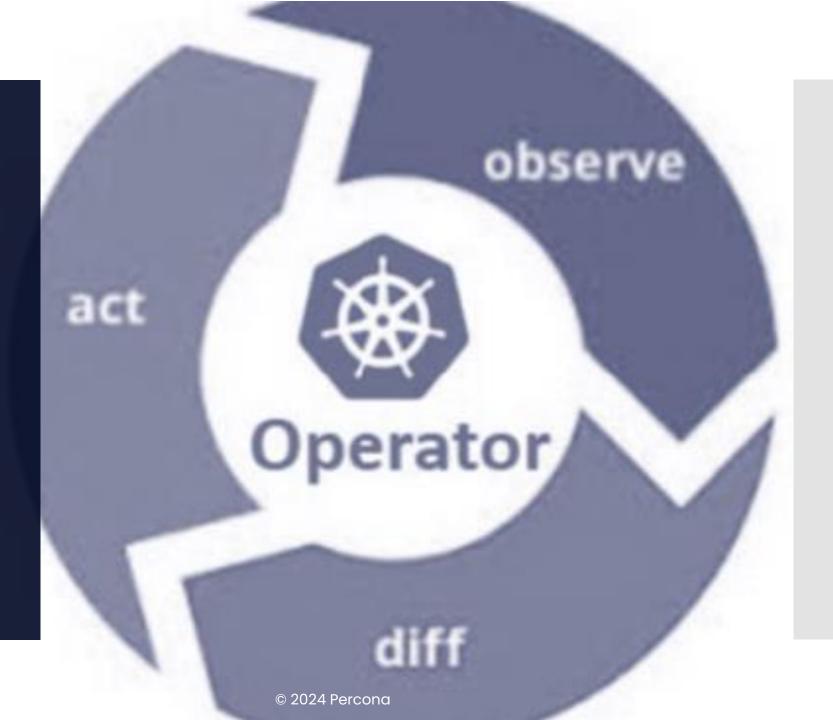

#### Power of Kubernetes Operators

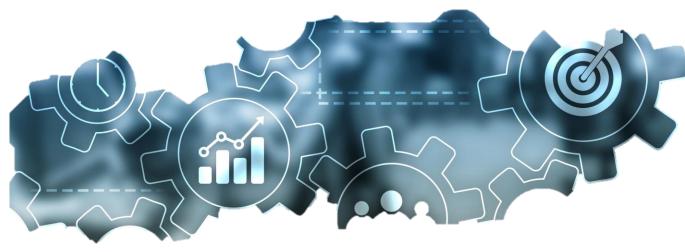

- Day One Automation
  - Installation and Initial Configuration
- Day Two Automation
  - Backups, Scaling, Self Healing, Upgrades

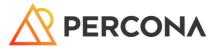

Many Modern
DBaaS Are
Built on
Kubernetes
Operators

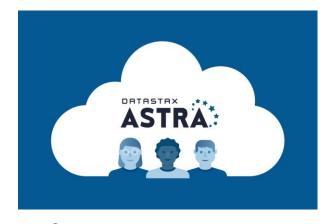

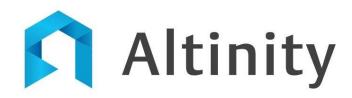

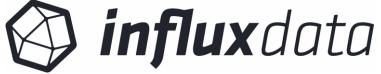

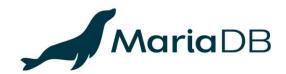

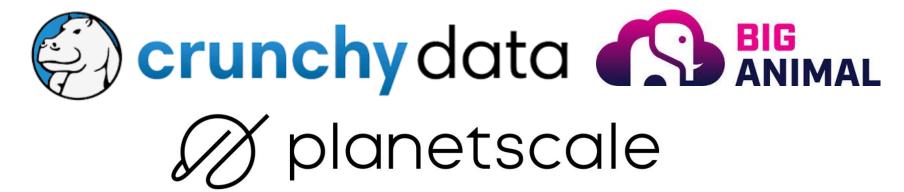

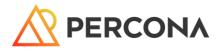

#### PostgreSQL Choices

CloudNativePG (EDB)

Zalando PostgreSQL Operator

Crunchy Data PostgreSQL Operator

Stackgres

Percona Operator for PostgreSQL

https://www.percona.com/blog/run-postgresql-in-kubernetes-solutions-pros-and-cons/

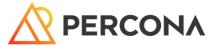

#### CloudNativePG

- Built by EDB, Spun out as separate Project
- Apache 2.0
- Very Robust Feature Set
- Fantastic Documentation
- Bootstrap Cluster from Backup
- Not using Stateful Sets or Patroni

#### Zalando PostgreSQL Operator

- The Oldest PostgreSQL Operator
- MIT
- No Commercial Support from Creator
- Relies on Spilo (Docker PostgreSQL + Patroni)
- Extensive AWS EKS Support, like Volume Resize

#### New PostgreSQL cluster

#### Zalando Gui

#### Cluster YAML definition kind: "postgresql" apiVersion: "acid.zalan.do/v1" metadata: name: "acid-" namespace: "default" labels: team: acid spec: teamId: "acid" postgresql: version: "11" numberOfInstances: 2 enableMasterLoadBalancer: true volume: size: "10Gi" users: app\_user: [] databases: app\_db: app\_user allowedSourceRanges: # IP ranges to access your cluster go here resources: requests: cpu: 100m memory: 1Gi limits: cpu: 1000m memory: 1Gi

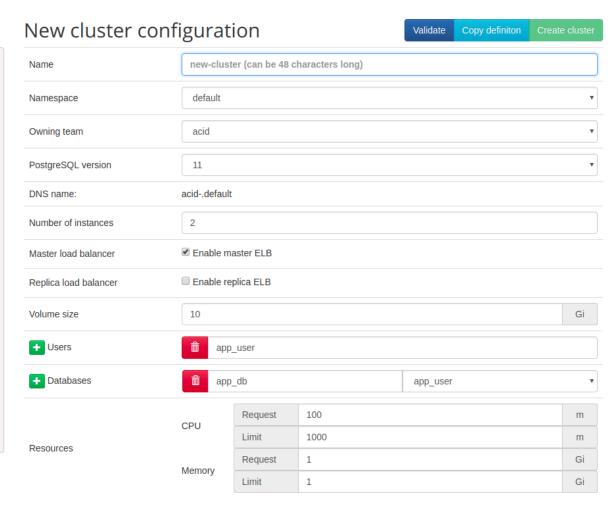

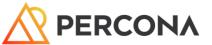

#### Crunchy Data PostgreSQL Operator

- Second to Market after Zalando Operator
- Apache 2.0 for Operator but Subscription Needed for PostgreSQL Images
- Sync and Async Replication Support
- Extension and User Management though Kubernetes
- Additional components like TimescaleDB and pgAdmin 4

#### Stackgres

- UI or CRD For Every Functionality
- AGPLv3 for OSS + Proprietary Enterprise Version
- Babelfish, TimescaleDB, Citus, Supabase extension
- Envoy Proxy for Observability
- Cool features like Benchmarking
- Implemented in Java

#### Stackgres UI

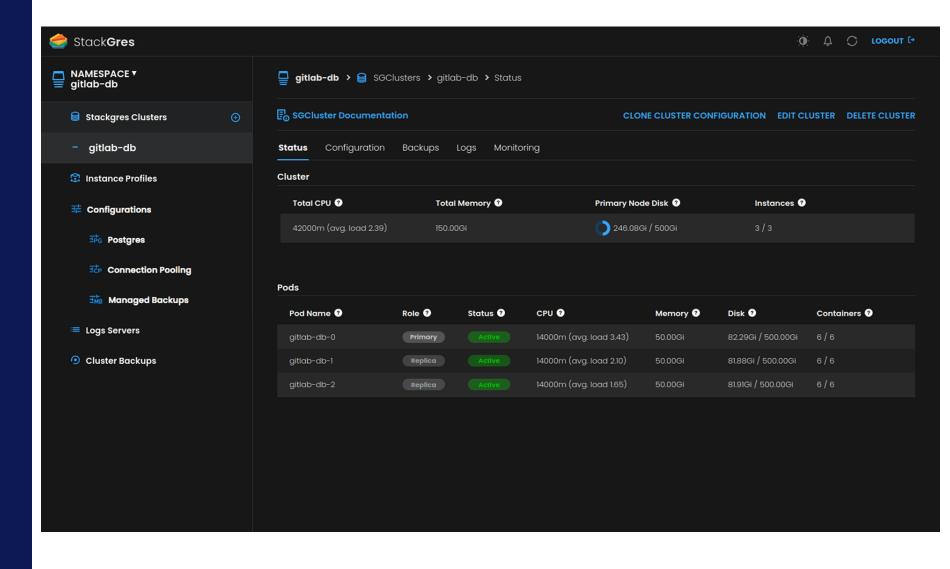

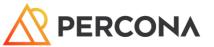

#### Percona PostgreSQL Operator

- Initially based off Crunchy Data Operator
- Apache 2.0 (using Open Source Images)
- Namespace and Cluster wide Modes
- Support Integration with PMM (Percona Monitoring and Management)
- Advanced Topologies Support

#### Percona Everest as GUI

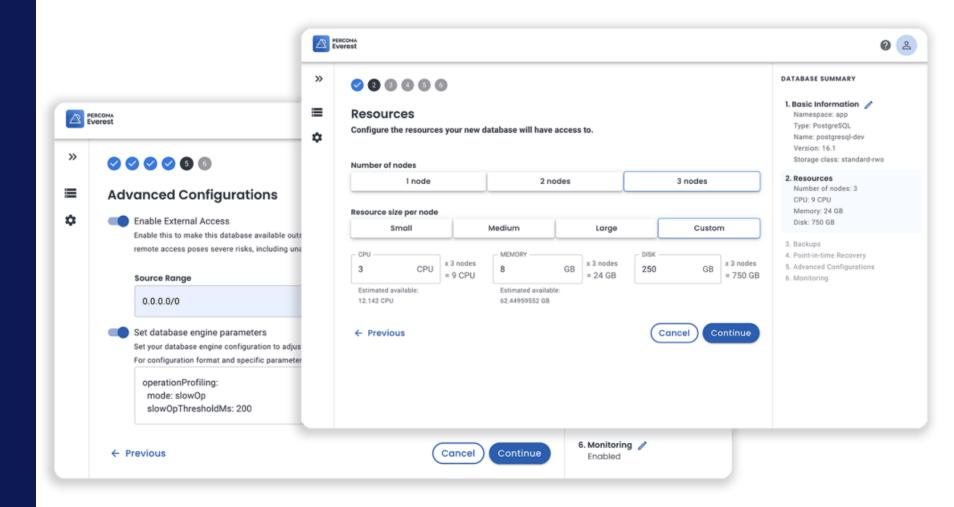

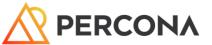

#### **Best Practices**

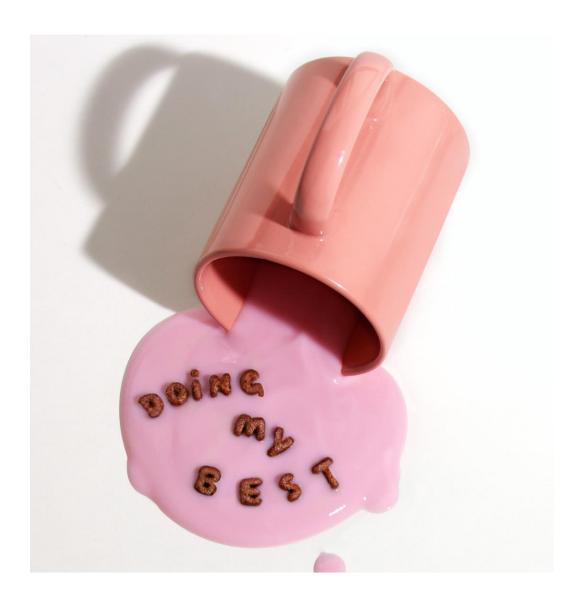

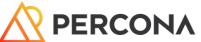

#1 Use Operators

### For Production Deployment you need to ensure great "Day 2" Automation

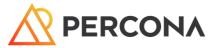

#2 Setup High Availability

# Relying on Single Instance in Kubernetes environment is even more dangerous

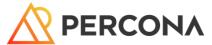

#3 Keep Persistent Data Persistent

### Persistent Volumes; Local Disk or Fast Remote Storage

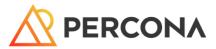

#4 Keep Data per Pod Small

# 50TB of data connected to single POD is not a good idea

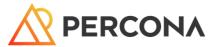

#5 Use Appropriate Node Sizes

### Kubernetes or Not Databases often need "Big Iron" more than Apps

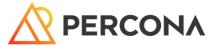

#6 Configure Resource Requests and Limits

# Or you may have non uniform Performance and Severe Impact on other Pods

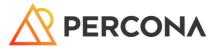

#7 Use Proper Anti-Affinity

# 3 Node Cluster Running on Single Physical Node is not Great High Availability Solution

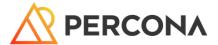

#8 Tune your Database

# Database Configuration, Indexes, Queries needs to be taken care of as usually

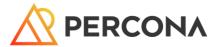

Query
Analytics in
Percona
Monitoring
and
Management

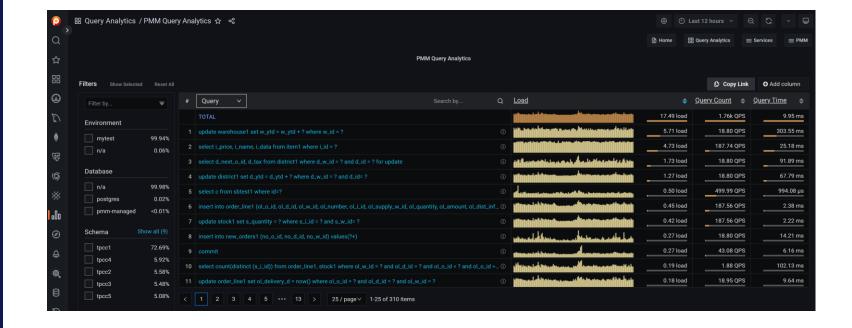

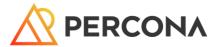

#9 Understand How to Scale

# Some Databases can be "Scaled Out" others only "Scaled-Up" and Scaled for Reads

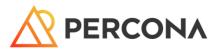

#10 Control Eviction with Pod Priority

# Rescheduling Database Pod Can be Expensive, so better ensure it does not happen too often

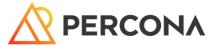

#11 Do not Expose your Database unless you have to

# Unintended Publicly Accessible Data is leading cause of Security Leaks

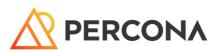

#12 Enable Encryption

### Data at Rest and Data in Transit. Does not cause huge Overhead those days

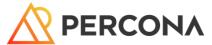

#13 Use Kubernetes Secrets

# Great way to pass database access credentials to your application

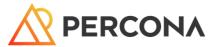

#14 Do not forget Backups

### Clustering Does not Eliminate need for backups. Do them. Good Operators make it Easy

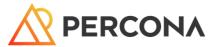

#15 Consider New Generation Databases

## Databases designed to be run on Cloud Native Infrastructure are Coming - Neon, Oriole, Yugabyte

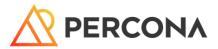

## #16 CPU Choices

Arm can be increasingly performant and cost effective in the cloud

### #17 Pick Right Kubernetes deployment

Managed and Self-Managed both have their merits

## #18 Monitor Utilization

Spreading pods over more nodes than needed can be expensive

## Thank you, Let's Connect! <a href="https://www.linkedin.com/in/peterzaitsev/">https://www.linkedin.com/in/peterzaitsev/</a> <a href="https://twitter.com/PeterZaitsev/">https://twitter.com/PeterZaitsev</a> <a href="http://www.peterzaitsev.com">http://www.peterzaitsev.com</a>

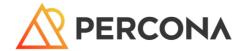